#### Ready for the Real World

Kenneth M. Anderson University of Colorado, Boulder CSCI 4448/6448 — Lecture 8 — 09/18/2007

#### Lecture Goals

- Review material from Chapter 4 of the OO A&D textbook
	- Taking Your Software into the Real World
	- Alternative Designs / Design Trade-Offs
	- Use Case Analysis / More about Class Diagrams
	- Discuss the Chapter 4 Example: Todd & Gina's Dog Door, Take 3
	- Emphasize the OO concepts and techniques encountered in Chapter 4

#### Real World Context

- A key problem in software development is gaining an understanding of the context in which your software must operate
	- Chapter 4 starts out by identifying a problem with our bark recognizer software from the end of Chapter 3: It opens for ANY bark… even if the bark belongs to some other dog!
- In the perfect world, everyone uses your system just like you expect
	- As the book says "Everyone is relaxed and there are no multi-dog neighborhoods here!"
- In the real world, (unexpected) stuff happens and things go wrong
- Analysis is the tool that can help you understand your software's real-world context, identify potential problems, and help you avoid them

#### The Role of Use Cases

- A well written use case can aid us in our goal of identifying real-world problems during the analysis phase
	- They are your means of communicating with your customers, your managers, and other developers about how your system will work in the real world
		- A customer may look at your scenarios and say "these are not very realistic"
		- Be open to comments like this, because you can then learn how to change your use cases to take into account the problems that will be encountered in the real world
	- Once your use cases are updated, you can use them to glean the new requirements your system has to meet

# Initial Changes

- Make use case more generic
	- We've been a bit "folksy" up to now, referring to "Todd and Gina" and "Fido" in our use case
	- We'll switch to using phrases like "owner" and "dog"
		- Except that in Boulder, we have to say "guardian" not "owner"  $\dddot{\omega}$
- We'll update the use case to make sure that we specify that the bark recognizer opens the door ONLY for the "owner's dog"
	- We were playing fast and loose with requirements last time
		- looking at what we needed to do to introduce BarkRecognizer to our design, without thinking long and hard about what it really needed to do

#### New Use Case

#### **What the Door Does**

#### **Main Path**

- 1. The owner's dog barks to be let out.
- **2. The bark recognizer "hears" a bark.**

#### **3. The bark recognizer detects the owner's dog and opens the door.**

- 4. The dog door opens.
- 5. The owner's dog goes outside.
- 6. The owner's dog does his business.
	- 6.1 The door shuts automatically
	- 6.2 Fido barks to be let back inside.

**6.3 The bark recognizer "hears" a bark (again).**

**6.4 The bark recognizer detects the owner's dog and opens the door**

- 6.5 The dog door opens (again).
- 7. Fido goes back inside.

#### **Alternate Paths**

**2.1 The owner hears her dog barking. 3.1 The owner presses the button on the remote control.**

**6.3.1 The owner hears her dog barking (again). 6.4.1 The owner presses the button on the remote control.**

6

## **Discussion**

- Note: I did things slightly differently from the book
	- I changed step 3 to say "The bark recognizer detects the owner's dog and opens the door"
	- The book said "If it's the owner's dog barking, the bark recognizer sends a request to the door to open"
		- I didn't like the use of "if" in this action step, instead I just decided that the bark we hear is always the owner's dog.
		- I can add an additional path to this use case in which I can say something like: "The bark recognizer detects an unknown dog. Use case terminates." Or I can create a separate use case that documents this behavior
- Note: my version of step 3 can be further improved by splitting it into two steps: one that does the detection and one that asks for the door to open

#### New Use Case

• If the bark recognizer is going to determine if a bark belongs to the owner's dog, we need to store a representation of that dog's bark

#### **Storing a dog bark**

1. The owner's dog barks "into" the door.

- 2. The door stores the owner's dog's bark.
- This may seem like its "not enough":
	- Pros: simple, primary actor should be dog in this use case
	- Cons: It feels a bit weird not to have a step that says something like "The owner issues a command to the door to prepare it to store the dog's bark"
		- But since that step sounds awkward, make it a precondition

# The Competition

- The book now holds a design competition between two programmers
	- Randy: simple is best right?
		- Bark sounds are just strings… I'll store the owner's dog's bark in the dog door and then just do a string comparison in bark recognizer
	- Sam: object lover extraordinaire
		- A "bark" is an important concept in our application domain. Lets make it a class and have it take care of "bark comparison"

# **Discussion**

#### • **Randy's approach**

- Agile approach to software development
	- What is the simplest thing I can do today to meet my requirements?
	- Avoids "speculative complexity"
- Fast: doesn't take long to modify the DogDoor class and update the BarkRecognizer to do the appropriate string comparison

#### • **Sam's approach**

- Makes use of good OO design principles
	- Encapsulation and Delegation
		- A "bark" is something we need to track  $\Rightarrow$  it should be a class
		- Barks are strings now; But what if they turn into .wav files?
		- Use delegation to hide those details from the rest of the system

# Original Class Diagram

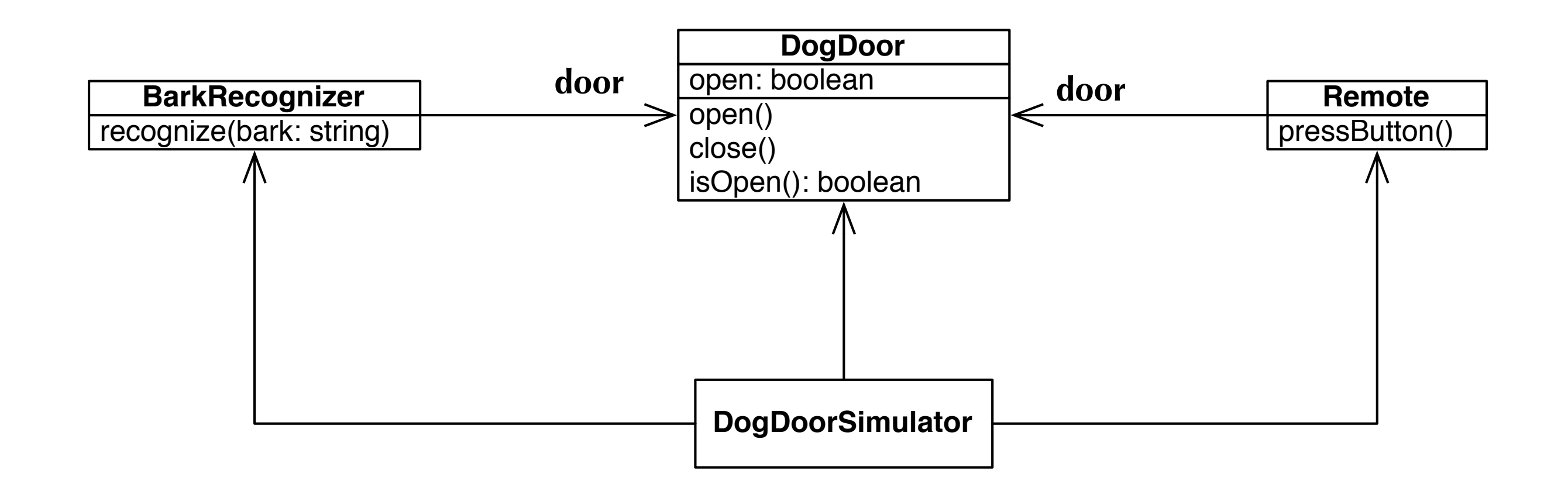

<span id="page-11-0"></span>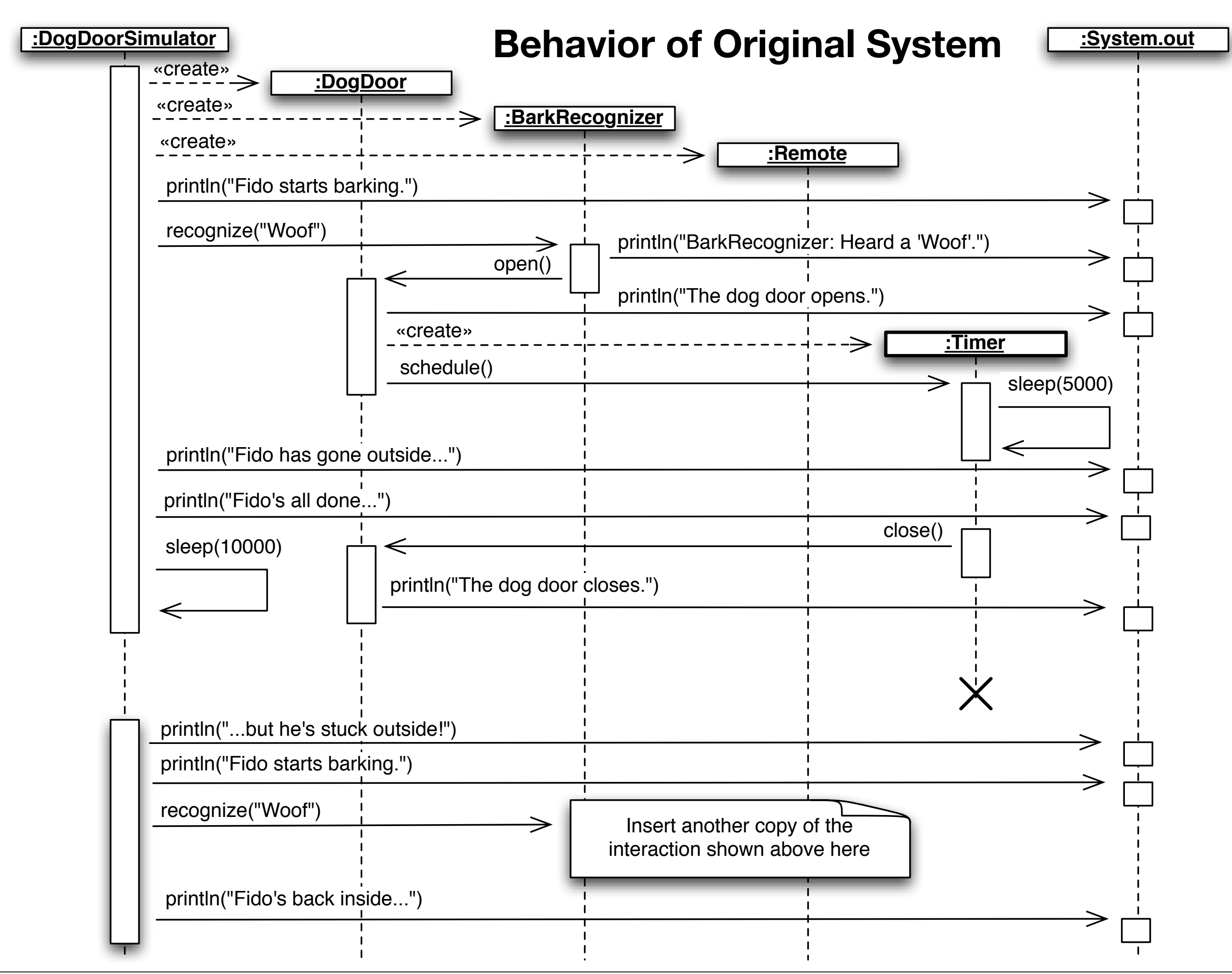

Thursday, September 18, 2008

# Introduction to Sequence Diagrams

- Objects are shown across the top of the diagram
	- Objects at the top of the diagram existed when the scenario begins
		- All other objects are created during the execution of the scenario
- Each object has a vertical dashed line known as its lifeline
	- When an object is active, the lifeline has a rectangle placed above its lifeline
	- If an object dies during the scenario, its lifeline terminates with an "X"
- Messages between objects are shown with lines pointing at the object receiving the message
	- The line is labeled with the method being called and (optionally) its parameters
- All UML diagrams can be annotated with "notes"
- Sequence diagrams can be useful, but they are also labor intensive (!)

# Randy's Class Diagram

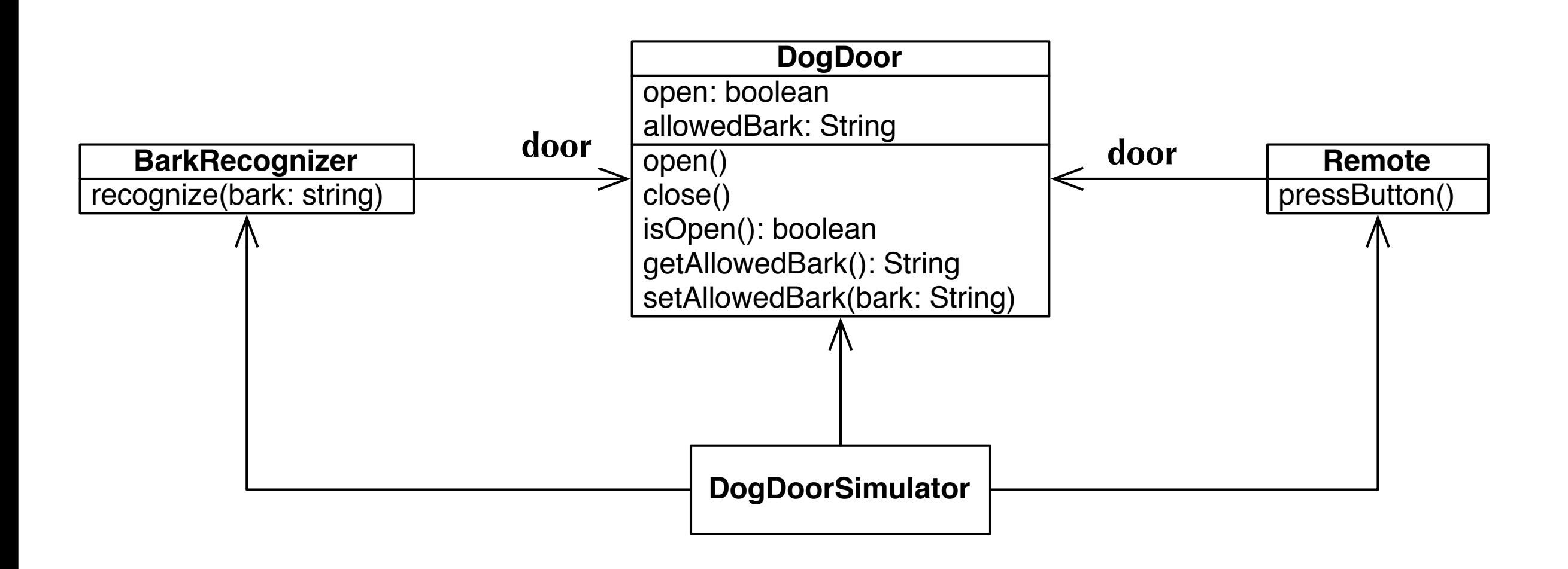

BarkRecognizer's recognize() method has been updated to call getAllowedBark() and check to see if it matches the bark passed to it

# Sam's Class Diagram

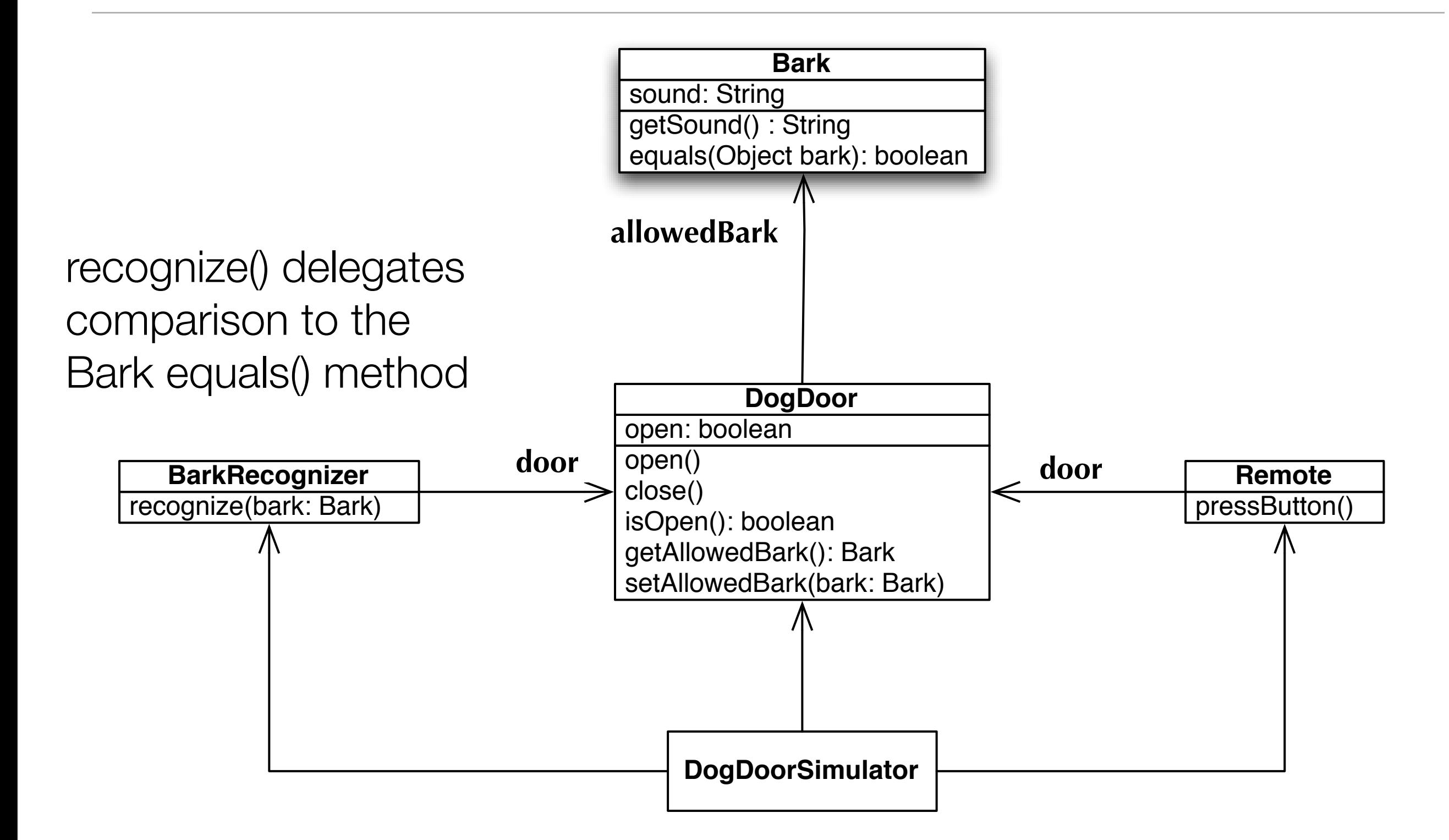

# The Power of Delegation

- Sam's application is shielded from the details of how a "bark" is implemented
	- By using delegation to do the comparison of bark objects, his BarkRecognizer doesn't have to know that internally a bark is represented as a String
		- If we change the way a bark is represented, BarkRecognizer will be unaffected
	- Contrast with an alternative approach of BarkRecognizer calling the getSound() method of its two Bark objects and then doing a comparison itself; BarkRecognizer would then be tied to the implementation of the Bark class
- Delegation shields your objects from implementation changes to other objects in your software
	- The coupling between Bark and BarkRecognizer is looser having used delegation; there is still some coupling between them, but its not tight

## The Results

- Sam's and Randy's solutions both work but both of them lost the competition!
	- They lost to a summer intern (and "junior" programmer), Maria
- Why?
	- She did a deeper analysis of the problem domain and identified a problem that both Sam and Randy ignored
		- The same dog can have different types of barks!
			- when its excited, sleepy, hungry, angry, scared, etc.
- Sam's and Randy's solutions would both fail in the real world
	- Maria succeeded because she applied **textual analysis** to the use case
		- She realized that it was the **dog** that was the focus, not the **bark**

# Textual Analysis

- Pay attention to the **nouns** in your use case
	- They may indicate a **potential candidate for a class** in your system
		- Some things don't need to be tracked
		- For example, we don't need a class for "Dog" in this system
	- They also provide hints on what your design should focus on
- Pay attention to the **verbs** in your use case as well
	- They may indicate **potential candidates for methods** in your system
	- They will also provide hints as to where a method should "live"
		- i.e. what class should be assigned the responsibility of handling the service provided by the method

# Soft Science?

- The book discusses the potential problems with textual analysis
	- Wouldn't a slightly different wording of the use case lead to different results?
		- Yep
	- But, as they point out, only one or two wordings will accurately capture the real-world context that your system will find itself in
		- If you get your analysis wrong, you'll end up focused on the wrong thing, and even if your design is good, your system will fail
	- Also, "everyone does it": this technique shows up in all OO A&D methods
- A good use case clearly and accurately explains what a system does, in language that's easily understood with real world context captured
- With a good use case, complete textual analysis is a quick and easy way to identify the **potential** classes and methods of your system

# Maria's Class Diagram

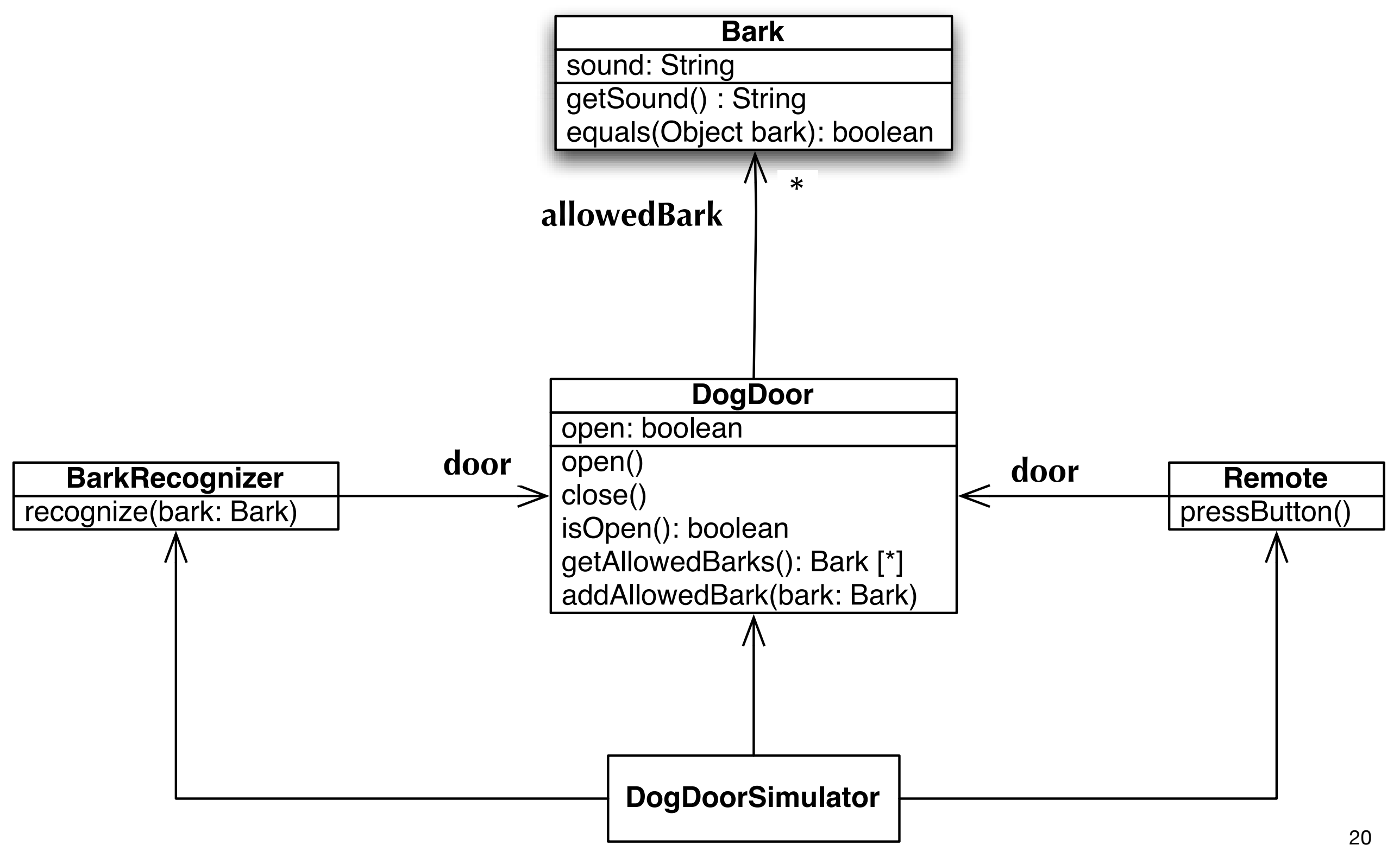

### New Notation

- In Maria's class diagrams in the book, you encountered a new notation
- For Attributes
	- allowedBarks: Bark [\*]
- For Methods
	- getAllowedBarks(): Bark [\*]
- (actually, its just a new type notation)
- It means that the type of allowedBarks and the return type of getAllowedBarks() is a collection of zero or more Bark objects
- You can indicate a specific multiplicity like this
	- allowedBarks: Bark [2..6] or allowedBarks: Bark [20]

### **Demonstration**

• Lets take a look at the final version of the software

# Class Diagrams are Incomplete

- Class diagrams are useful but they do not provide a **complete** picture
	- They provide limited type information
		- Types are optional, and when a type specifies a multiplicity it does not indicate what collection class should be used
	- They don't tell you how to code a method
		- You'll need a use case or sequence diagram for that
	- They almost never talk about constructors
	- They do not provide information on how associations are instantiated
	- They don't provide explicit information on the purpose of a class
		- That info comes from its associated requirements and use cases
	- They are horrible at specifying constraints that span multiple classes

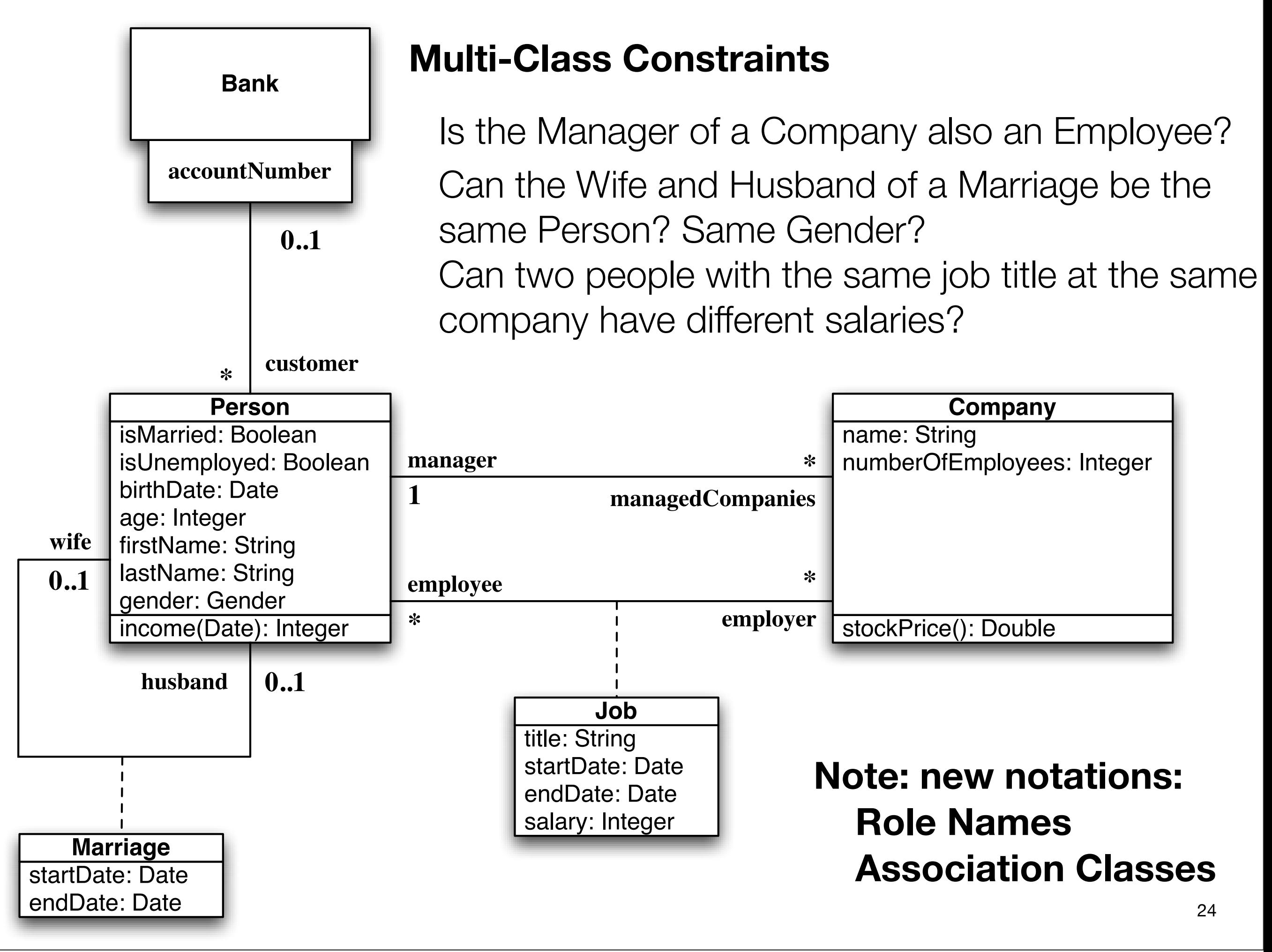

## OCL to the Rescue!

- To handle the problem of constraints that span multiple classes, a designer can make use of the object constraint language
	- OCL version 2.0 specification located here:
		- [<http://www.omg.org/docs/ptc/05-06-06.pdf>](http://www.omg.org/docs/ptc/05-06-06.pdf)
	- Essentially defines a first-order predicate logic that has its domain in UML models; you can construct statements like
		- All Persons employed by Company X with Job title Y have salary Z
		- For all Persons X, manager(X, Company) and employee(X, Company)
		- etc.
	- You can then annotate UML models with OCL constraints using notes
		- Example of "note" shown on [slide 12](#page-11-0)
	- Knowledge of OCL is NOT required for this class

# Wrapping Up

- Systems fail if their developers failed to take into account the problems that they will encounter in the real world
	- Its tough to model the real world accurately but it can be done
		- if you are willing to expend the effort to create good use cases
		- A good use case precisely lays out what a system does, but does not indicate how the system accomplishes that task
- Textual analysis can provide you with information on the candidate classes and methods of your system
	- they also indicate where to focus when creating the design of your system
		- get the use case wrong, and you'll focus on the wrong thing

# Ken's Corner

- Lets Practice Modeling
	- Jewel Quest II
		- Lets take a look at the game and then identify classes and methods
			- Be writing down potential classes during the demo
	- iTunes (if we have time)
		- Huge number of responsibilities
			- It used to be just a music player; Now it:
				- plays music, podcasts, tv shows, movies, stores apps/games
				- synchronizes devices (ipods, Apple TV, iPhones)
				- iTunes store (purchases and rentals)
				- App store for iPhone

# Coming Up Next

- Lecture 9: Nothing Stays the Same
	- Read Chapter 5 (part 1 and interlude) of the OO A&D book
- Lecture 10: Flexible Software
	- Read Chapter 5 (part 2) of the OO A&D book